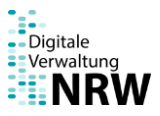

# Information elektronischer Zugänge für verschlüsselte E-Mails durch die NRW-Landesbehörden

Für die sichere Übermittlung von formlosem Schriftverkehr an das Ministerium für Umwelt, Naturschutz und Verkehr des Landes Nordrhein - Westfalens können Sie verschlüsselte E-Mails an [poststelle@munv.sec.nrw.de](mailto:poststelle@mulnv.sec.nrw.de) verwenden. Um E-Mails verschlüsseln zu können, benötigen Sie den öffentlichen Schlüssel des Ministeriums für Umwelt, Naturschutz und Verkehr. Diesen erhalten Sie über folgenden Link: [http://www.sec.nrw.de/GPG/2017-12-05\\_mulnv.asc](http://www.sec.nrw.de/GPG/2017-12-05_mulnv.asc)

Wenn Sie eine verschlüsselte Mail an das Ministerium für Umwelt, Naturschutz und Verkehr schicken, wird diese über die Poststelle innerhalb der Behörde an die zuständige Person weitergeleitet und nicht unmittelbar an die von Ihnen adressierte Person geleitet.

Beachten Sie, dass das Ministerium für Umwelt, Naturschutz und Verkehr nicht mit verschlüsselten E-Mails antworten kann. Damit wir auf Ihre Nachricht unter Wahrung der Schriftform antworten können, geben Sie bitte in Ihrer Nachricht Ihre Postanschrift oder De-Mail-Adresse an.

Das Ministerium für Ministerium für Umwelt, Naturschutz und Verkehr eröffnet diesen Zugang für verschlüsselte E-Mails eingeschränkt unter folgenden Bedingungen:

## Dateianhänge

Werden Dateianhänge an das Ministerium für Umwelt, Naturschutz und Verkehr versandt, so ist zu beachten, dass das Ministerium für Umwelt, Naturschutz und Verkehr nicht alle auf dem Markt gängigen Dateiformate und Anwendungen unterstützen kann. Folgende gängige Dateiformate werden aktuell unterstützt:

## Für Dokumente

PDF (Portable Document Format)

#### Für Bilder

- JPEG (JPEG File Interchange Format (JFIF))
- PNG (Portable Network Graphics)
- TIFF (Tagged Image File Format).

Dateien, die mit einem Kennwort verschlüsselt sind oder solche, die selbst ausführbar sind beziehungsweise ausführbare Bestandteile enthalten (zum Beispiel mit den Dateiendungen \*.exe und \*.bat- sowie Office-Dateien mit Makros), werden vom Ministerium für Umwelt, Naturschutz und Verkehr nicht entgegengenommen. Sollte die verschlüsselte E-Mail bzw. enthaltene Dateianhänge, welche Sie dem Ministerium für Umwelt, Naturschutz und Verkehr übersenden, von Virenschutzprogrammen als infiziert erkannt werden, können diese nicht angenommen werden beziehungsweise wird die verschlüsselte E-Mail ungelesen gelöscht. Sie erhalten daraufhin eine Benachrichtigung, dass Ihre verschlüsselte E-Mail nicht angenommen werden konnte.

## Stand: 07.09.2022

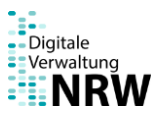

# Information elektronische Zugänge für De-Mail durch die NRW-Landesbehörden

Die Übermittlung von De-Mails an das Ministerium für Umwelt, Naturschutz und Verkehr [poststelle@munv-nrw.de-mail.de](mailto:poststelle@mulnv-nrw.de-mail.de) ist sowohl für den formlosen als auch für den formgebundenen Schriftverkehr möglich. Senden Sie eine De-Mail an uns, gehen wir davon aus, dass Sie für diese Angelegenheit auch eine Antwort per De-Mail wünschen.

Wenn Sie eine De-Mail an das Ministerium für Umwelt, Naturschutz und Verkehr schicken, wird diese über die Poststelle innerhalb der Behörde an die zuständige Person weitergeleitet und nicht unmittelbar an die von Ihnen adressierte Person geleitet.

Das Ministerium für Umwelt, Naturschutz und Verkehr eröffnet diesen Zugang für De-Mails eingeschränkt unter folgenden Bedingungen:

### 1. Dateianhänge

Werden Dateianhänge an das Ministerium für Umwelt, Naturschutz und Verkehr versandt, so ist zu beachten, dass das Ministerium für Umwelt, Naturschutz und Verkehr nicht alle auf dem Markt gängigen Dateiformate und Anwendungen unterstützen kann. Folgende gängige Dateiformate werden aktuell unterstützt:

Für Dokumente

- PDF (Portable Document Format)

Für Bilder

- JPEG (JPEG File Interchange Format (JFIF))
- PNG (Portable Network Graphics)
- TIFF (Tagged Image File Format).

Dateien, die mit einem Kennwort verschlüsselt sind oder solche, die selbst ausführbar sind beziehungsweise ausführbare Bestandteile enthalten (zum Beispiel mit den Dateiendungen \*.exe und \*.bat- sowie Office-Dateien mit Makros), werden vom Ministerium für Umwelt, Naturschutz und Verkehr nicht entgegengenommen.

Sollte die De-Mail bzw. enthaltene Dateianhänge, welche Sie dem Ministerium für Umwelt, Naturschutz und Verkehr übersenden, von Virenschutzprogrammen als infiziert erkannt werden, können diese nicht angenommen werden beziehungsweise wird die De-Mail ungelesen gelöscht. Sie erhalten daraufhin eine Benachrichtigung, dass ihre De-Mail nicht angenommen werden konnte.

2. De-Mail in schriftform-wahrender Versandart nach § 5 Absatz 5 des De-Mail-Gesetzes

Sollte durch Gesetz die Schriftform für bestimme Schreiben angeordnet sein, wäre grundsätzlich eine eigenhändige Unterschrift Ihrerseits notwendig. Wir haben den Zugang für schriftform-wahrende De-Mails eröffnet. Dies ersetzt Ihre eigenhändige Unterschrift. Für die rechtsverbindliche elektronische Versendung von schriftformbedürftigen Dokumenten nutzen Sie bitte De-Mails in der Versandoption nach § 5 Absatz 5 des De-Mail-Gesetzes. Die gesetzliche Voraussetzung ist erfüllt, wenn bei der Versendung der De-Mail die Versandoption "absenderbestätigt" gewählt wurde.

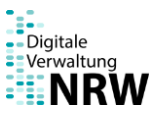

## 3. Schließen des D-Mail-Postfachs

Sollten Sie Ihr De-Mail-Postfach wieder schließen, bitten wir um eine entsprechende Mitteilung, damit wir nicht weiter mit Ihnen per De-Mail kommunizieren.

Weitere Information zu De-Mail finden Sie auf folgender Seite:

[https://www.bmi.bund.de/DE/themen/moderne-verwaltung/e-government/de-mail/de-mail](https://www.bmi.bund.de/DE/themen/moderne-verwaltung/e-government/de-mail/de-mail-artikel.html)[artikel.html](https://www.bmi.bund.de/DE/themen/moderne-verwaltung/e-government/de-mail/de-mail-artikel.html) - Link auf ein Angebot des Bundesministerium des Inneren

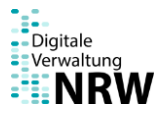

# Information elektronischer Zugänge für qualifiziert elektronisch signierte Dokumente durch die NRW-Landesbehörden

Für den formgebundenen Schriftverkehr an das Ministerium für Umwelt, Naturschutz und Verkehr können Sie qualifiziert elektronisch signierte (QES) Dokumente per E-Mail an [poststelle@mulnv.sec.nrw.de](mailto:poststelle@mulnv.sec.nrw.de) senden.

Wenn Sie ein Dokument mit QES an das Ministerium für Umwelt, Naturschutz und Verkehr schicken, wird dieses über die Poststelle innerhalb der Behörde an die zuständige Person weitergeleitet und nicht unmittelbar an die von Ihnen adressierte Person geleitet.

Beachten Sie, dass das Ministerium für Umwelt, Naturschutz und Verkehr ihrerseits nicht mit qualifiziert elektronisch signierten Dokumenten antworten kann. Damit wir auf Ihre Nachricht unter Wahrung der Schriftform antworten können, geben Sie bitte in Ihrer Nachricht Ihre Postanschrift oder De-Mail-Adresse an.

Das Ministerium für Umwelt, Naturschutz und Verkehr eröffnet diesen Zugang für Dokumente mit QES eingeschränkt unter folgenden Bedingungen:

## Dateiformate

Werden Dateien mit QES an das Ministerium für Umwelt, Naturschutz und Verkehr versandt, so ist zu beachten, dass das Ministerium für Umwelt, Naturschutz und Verkehr nicht alle auf dem Markt gängigen Dateiformate und Anwendungen unterstützen kann. Folgende gängige Dateiformate werden aktuell unterstützt:

Für Dokumente

- PDF (Portable Document Format)

Für Bilder

- JPEG (JPEG File Interchange Format (JFIF))
- PNG (Portable Network Graphics)
- TIFF (Tagged Image File Format).

Dateien, die mit einem Kennwort verschlüsselt sind oder solche, die selbst ausführbar sind beziehungsweise ausführbare Bestandteile enthalten (zum Beispiel mit den Dateiendungen \*.exe und \*.bat- sowie Office-Dateien mit Makros), werden vom Ministerium für Umwelt, Naturschutz und Verkehr nicht entgegengenommen.

Sollte die Datei bzw. die Dateien, welche Sie dem Ministerium für Umwelt, Naturschutz und Verkehr übersenden, von Virenschutzprogrammen als infiziert erkannt werden, können diese nicht angenommen werden beziehungsweise wird die Nachricht ungelesen gelöscht. Sie erhalten daraufhin eine Benachrichtigung, dass ihre E-Mail nicht angenommen werden konnte.

Weitere Informationen zur qualifizierten elektronischen Signatur finden Sie auf folgender Seite:

[https://www.bundesnetzagentur.de/DE/Service-](https://www.bundesnetzagentur.de/DE/Service-Funktionen/ElektronischeVertrauensdienste/QES/QES-node.html)[Funktionen/ElektronischeVertrauensdienste/QES/QES-node.html](https://www.bundesnetzagentur.de/DE/Service-Funktionen/ElektronischeVertrauensdienste/QES/QES-node.html) - Link auf ein Angebot der Bundesnetzagentur